# **Tema 1: Señales y Sistemas**

- Introducción.
- 2. Señales continuas y discretas.
- 3. Transformaciones de la variable independiente.
- 4. Características de señales.
- 5. Señales elementales
- 6. Propiedades de los sistemas.

# **1.1 Introducción**

■ ¿Qué es una señal?

- Una función (t, x, . . . ) que lleva *información* acerca del proceso físico o matemático al que representa.
- **Ejemplos de señales:** 
	- CD, MP3, ECG, EEG, RNM, PET, TAC {ecq.m}.
	- **Tensión de un micrófono**  $\{anykey,m\}$ **.**
	- Señales de radio.
	- Número de manchas solares en un año.
	- Radiación fondo cósmico microondas {cmbr.m}.
	- Cotización acciones {msft.m}

# **1.1 Introducción (II)**

- Representación matemática como función de una o más variables independientes.
- Continua unidimensional:  $x(t) \in \mathbb{R}, \mathbb{C}$ .
- Discreta unidimensional:  $x[n]$ o $x_n \in \mathbb{R}, \mathbb{C}$ .
- Bidimensionales:  $x(u, v)$ ,  $x[n, m]$ ,  $x_{n,m}$ .
- Función cuyo patrón de variación lleva información.
- Señales deterministas y aleatorias (ruido).
- Procesado de señal: representación, transformación y manipulación de señales y de la información que contienen.

# **1.1 Introducción (III)**

■ ¿Qué es un sistema?

- Cualquier dispositivo físico u operador matemático que transforma señal(es) de entrada en señal(es) de salida y/o algún efecto físico.
- **Un sistema realiza operaciones sobre señales, las** modifica {riceedge.m}, {eco.m}.
- **Es una abstracción matemática de un sistema físico, un** modelo.
- Matemáticamente, un operador:  $x(t) \stackrel{h}{\longrightarrow} y(t)$ .

$$
\begin{array}{ccc}\n \mathbf{x(t)} & \longrightarrow & h(\cdot) & \longrightarrow & \mathbf{y(t)} & \longrightarrow & \\
 \hline\n & \mathbf{h}(\cdot) & \longrightarrow & \mathbf{y(t)} & \longrightarrow & \\
 & \mathbf{y(t)} & \longrightarrow & \mathbf{y(t)} & \longrightarrow & \\
 & \mathbf{y(t)} & \longrightarrow & \mathbf{y(t)} & \longrightarrow & \\
 & \mathbf{y(t)} & \longrightarrow & \mathbf{y(t)} & \longrightarrow & \\
 & \mathbf{y(t)} & \longrightarrow & \mathbf{y(t)} & \longrightarrow & \\
 & \mathbf{y(t)} & \longrightarrow & \mathbf{y(t)} & \longrightarrow & \\
 & \mathbf{y(t)} & \longrightarrow & \mathbf{y(t)} & \longrightarrow & \\
 & \mathbf{y(t)} & \longrightarrow & \mathbf{y(t)} & \longrightarrow & \\
 & \mathbf{y(t)} & \longrightarrow & \mathbf{y(t)} & \longrightarrow & \\
 & \mathbf{y(t)} & \longrightarrow & \mathbf{y(t)} & \longrightarrow & \\
 & \mathbf{y(t)} & \longrightarrow & \mathbf{y(t)} & \longrightarrow & \\
 & \mathbf{y(t)} & \longrightarrow & \mathbf{y(t)} & \longrightarrow & \\
 & \mathbf{y(t)} & \longrightarrow & \mathbf{y(t)} & \longrightarrow & \\
 & \mathbf{y(t)} & \longrightarrow & \mathbf{y(t)} & \longrightarrow & \\
 & \mathbf{y(t)} & \longrightarrow & \mathbf{y(t)} & \longrightarrow & \\
 & \mathbf{y(t)} & \longrightarrow & \mathbf{y(t)} & \longrightarrow & \\
 & \mathbf{y(t)} & \longrightarrow & \mathbf{y(t)} & \longrightarrow & \\
 & \mathbf{y(t)} & \longrightarrow & \mathbf{y(t)} & \longrightarrow & \\
 & \mathbf{y(t)} & \longrightarrow & \mathbf{y(t)} & \longrightarrow & \\
 & \mathbf{y(t)} & \longrightarrow & \mathbf{y(t)} & \longrightarrow & \\
 & \mathbf{y(t)} & \longrightarrow & \mathbf{y(t)} & \longrightarrow & \\
 & \mathbf{y(t)} & \longrightarrow & \mathbf{y(t)} & \longrightarrow & \\
 & \mathbf{y(t)} & \longrightarrow & \mathbf{y(t)} & \longrightarrow & \\
 & \mathbf{y(t)} & \longrightarrow & \mathbf{y(t)} & \longrightarrow & \\
 & \mathbf{y(t)} & \longrightarrow & \mathbf{y(t)} & \longrightarrow & \\
 & \mathbf{y(t)} & \longrightarrow & \mathbf{y(t)} & \longrightarrow & \\
 & \mathbf{y(t)} & \longrightarrow & \mathbf{y(t)} & \longrightarrow & \\
 & \mathbf{y(t)} & \longrightarrow & \mathbf{y(t)} & \longrightarrow & \\
 & \mathbf{y(t)} & \longrightarrow & \mathbf{y(t)} & \longrightarrow & \\
 & \mathbf{y(t)} & \longrightarrow & \mathbf{y(t)} &
$$

# **1.2 Señales continuas y discretas**

- Señales continuas:  $x(t)$  o  $x_c(t)$ . Familiaridad por circuitos eléctricos, mecánica, . . .
- La secuencia  $x[n]$  está definida para  $n \in \mathbb{Z}$ .
- Para poder tratar numéricamente una señal en un ordenador se necesita muestrear y cuantizar {sampling.m, cuantos.m}
- $\blacksquare$  Periodo de muestreo  $T$ ,

 $x[n] = x(nT)$ .

Intervalo de cuantificación ∆:

$$
x[n] = \Delta \text{ round} \left( \frac{x(nT)}{\Delta} \right)
$$

.

aeniería de Comunicaciones. Universidad de Cantabria. Señales y sistemas.

# **1.2 Señales continuas y discretas (II)**

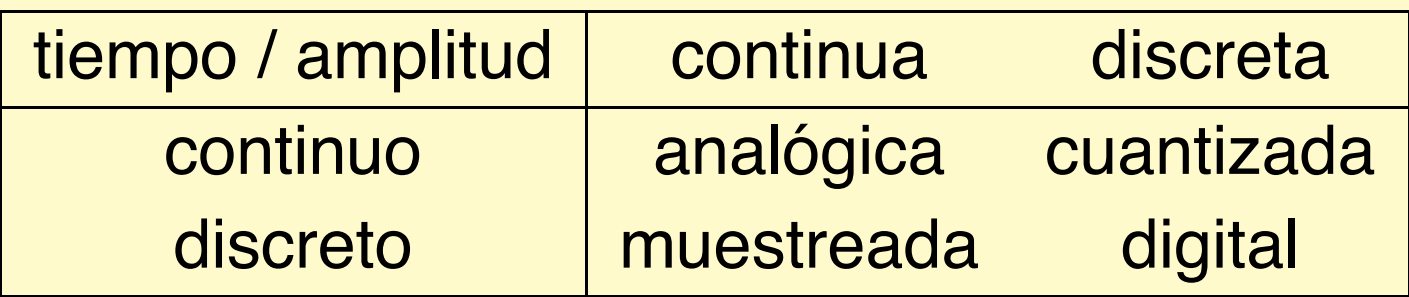

- Cuatro tipo de señales {contdisc.m}.
- **E Cuantificación: la señal**  $e[n]$  es una secuencia aleatoria acotada {qnoise.m}.
- **Por defecto, trabajaremos con señales analógicas** (continuas) y muestreadas (discretas).

# **1.3 Transf. de la variable independiente**

**Pregunta básica:** 

 $\blacksquare$  ¿Cómo cambia  $x(t)$  o  $x[n]$  cuando se transforma  $t$  o  $n$ ?

**Desplazamiento temporal:** 

 $x(t) \rightarrow x(t-t_0)$  {shiftc.m, shiftd.m}.

Retrasada si  $t_0 > 0$ , adelantada si  $t_0 < 0$ .

- Ejemplo:  $y[n] = x[n] + x[n n_0]$  {eco.m}.
- **Tiempo de propagación.**
- **Inversión temporal:**  $x[-n]$  {back.m}
- Escalado temporal:  $x(2t)$  comprimida,  $x(t/2)$  expandida {escala.m}, {cartaesc.m}.
- ¿Somos capaces de reconocer la voz?

## **1.3 Transf. variable independiente (II)**

La transformación  $y(t) = x(\alpha t + \beta)$  conserva la forma.

 $y(t) = x(\alpha t + \beta)$ :  $y(0) = x(\beta)$ ,  $y(-\beta/\alpha) = x(0)$ .

Ejemplo: si  $x(t) = |t| < 1$ , calcular  $y(t) = x(2t + 3)$ .

Método 1 {orden.m}:

i)  $t \to \alpha t$ :  $p(t) = x(\alpha t)$ . ii)  $t \to t + \beta$ :  $q(t) = x(\alpha(t + \beta)) = x(\alpha t + \alpha \beta) \neq y(t)$ . iii)  $t \to t + \beta/\alpha$ :  $r(t) = x(\alpha t + \beta) = y(t)$ .

■ Método 2:

i) 
$$
t \rightarrow t + \beta t
$$
:  $u(t) = x(t + \beta)$ .  
\nii)  $t \rightarrow \alpha t$ :  $v(t) = x(\alpha t + \beta) = y(t)$ .

# **1.4 Características de señales**

- Señales periódicas.
- Señales pares e impares.
- Señales simétricas conjugadas.
- **Energía y potencia de una señal.**

### **1.4.1 Señales periódicas**

■ Si existe 
$$
T > 0
$$
 tal que  $x(t+T) = x(t)$  para todo  $t$ .  
\n $\sqrt{T}$ \n $\sqrt{2T}$ \n $\sqrt{3T}$ \n $\sqrt{4T}$  t

Se verifica  $x(t) = x(t + mT)$  para todo  $m \in \mathbb{Z}$ .

 $T_0$  es el periodo fundamental, excepto si  $x(t) = cte$ .

$$
\blacksquare x[n+N] = x[n], N_0, N, 2N, 3N, \ldots
$$

**Frecuencia angular:** 

■ Continua: 
$$
\Omega = \frac{2\pi}{T}
$$
 rad/s.  
■ Discreta:  $\omega = \frac{2\pi}{N}$  rad.

## **1.4.2 Señales pares e impares**

\n- **Par:** 
$$
x(t) = x(-t), x[n] = x[-n]
$$
.
\n- **Impar:**  $x(t) = -x(-t), x[n] = -x[-n]$ .
\n- **Si es impar,**  $x(0) = 0, x[0] = 0$ .
\n

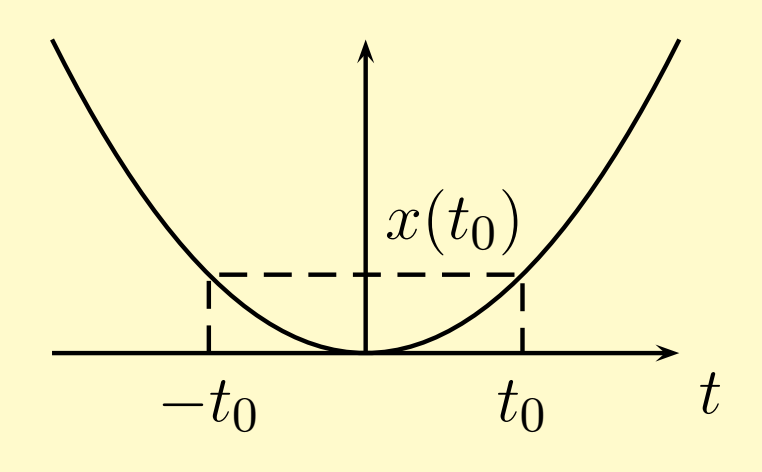

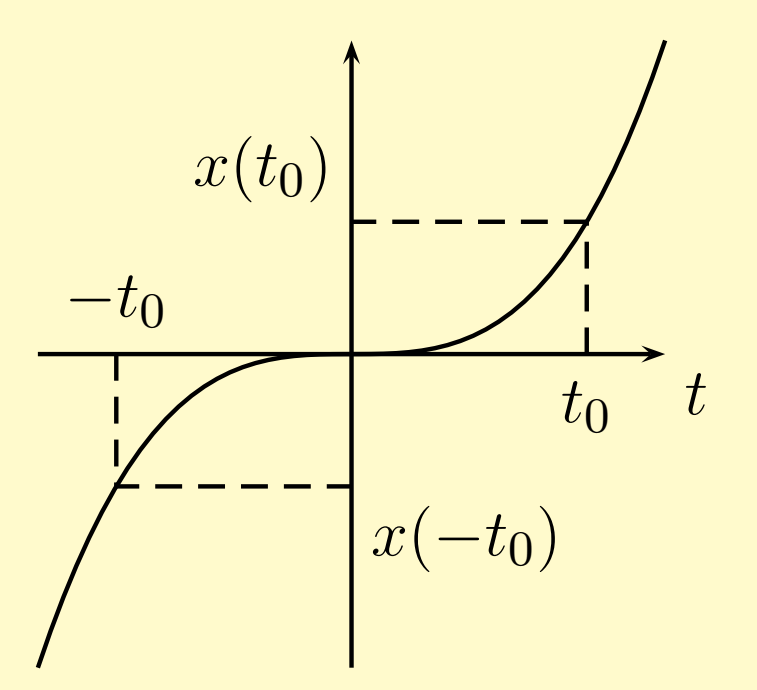

(C) Luis Vielva, Grupo de Tratamiento Avanzado de Señal. Dpt. Ingeniería de Comunicaciones. Universidad de Cantabria. Señales y sistemas. Tema 1: Señales y Sistemas. OpenCourseWare – p. 11/58

# **1.4.2 Señales pares e impares (II)**

- **Toda señal puede ponerse como la suma de una señal** par y otra impar.
- Si definimos

$$
x_e(t) = \frac{1}{2}(x(t) + x(-t)),
$$
  

$$
x_o(t) = \frac{1}{2}(x(t) - x(-t)).
$$

**Entonces,**  $x(t) = x_e(t) + x_o(t)$ .

#### **1.4.2 Señales pares e impares (II)**

- Hacer ejercicios 1.34 y 1.37.
- **Ejemplo, descomponer**  $x[n]=[n \geq 0]$ .

$$
x[-n] = [-n \ge 0] = [n \le 0],
$$
  
\n
$$
x_e[n] = \frac{1}{2}([n \ge 0] + [n \le 0])
$$
  
\n
$$
= \frac{1}{2}([n > 0] + 2[n = 0] + [n < 0]) = \frac{1}{2} + \frac{1}{2}[n = 0],
$$
  
\n
$$
x_o[n] = \frac{1}{2}([n > 0] - [n < 0]) = \frac{1}{2}[n > 0] - \frac{1}{2}[n < 0].
$$

Mostrar notación convencional.

## **1.4.3 Señales simétricas conjugadas**

- Es el criterio de paridad importante para señales complejas.
- $x(t)$  es simétrica conjugada si  $x(-t) = x^*(t)$ .
- Sea  $x(t) = a(t) + jb(t)$  simétrica conjugada:

$$
x(-t) = a(-t) + jb(-t)
$$

$$
= a(t) - jb(t).
$$

**Por tanto,**  $a(t)$  es par y  $b(t)$  impar.

## **1.4.4 Energía y potencia de una señal**

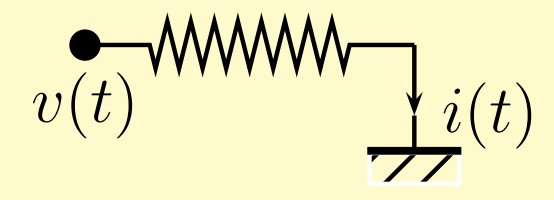

**Potencia** 

$$
p(t) = v(t)i(t) = \frac{1}{R}v^2(t).
$$

Energía  $t_1 \leq t \leq t_2$ :

$$
\int_{t_1}^{t_2} p(t) dt = \int_{t_1}^{t_2} \frac{1}{R} v^2(t) dt.
$$

**Potencia media:** 

$$
\frac{1}{t_2 - t_1} \int_{t_1}^{t_2} p(t) dt.
$$

(C) Luis Vielva, Grupo de Tratamiento Avanzado de Señal. Dpt. Ingeniería de Comunicaciones. Universidad de Cantabria. Señales y sistemas. Tema 1: Señales y Sistemas. OpenCourseWare – p. 15/58

# **1.4.4 Energía y potencia de una señal (II)**

**Energía en un intervalo:** 

$$
\int_{t_1}^{t_2} |x(t)|^2 dt, \qquad \sum_{n=n_1}^{n_2} |x[n]|^2.
$$

**Potencia media en el intervalo:** 

$$
\frac{1}{t_2 - t_1} \int_{t_1}^{t_2} |x(t)|^2 dt, \qquad \frac{1}{n_2 - n_1 + 1} \sum_{n=n_1}^{n_2} |x[n]|^2.
$$

Integral: área bajo la curva (de  $|x(\cdot)|^2$ ).

(c) Luis Vielva, Grupo de Tratamiento Avanzado de Señal. Dpt. Ingeniería de Comunicaciones. Universidad de Cantabria. Señales y sistemas. Tema 1: Señales y Sistemas. OpenCourseV

# **1.4.4 Energía y potencia de una señal (III)**

**Energía:** 

$$
E_{\infty} = \lim_{T \to \infty} \int_{-T}^{T} |x(t)|^2 dt = \int_{-\infty}^{\infty} |x(t)|^2 dt, \qquad \sum_{n=-\infty}^{\infty} |x[n]|^2.
$$

**Potencia:** 

$$
P_{\infty} = \lim_{T \to \infty} \frac{1}{2T} \int_{-T}^{T} |x(t)|^2 dt, \qquad \lim_{N \to \infty} \frac{1}{2N+1} \sum_{n=-N}^{N} |x[n]|^2.
$$

(C) Luis Vielva, Grupo de Tratamiento Avanzado de Señal. Dpt. Ingeniería de Comunicaciones. Universidad de Cantabria. Señales y sistemas. Tema 1: Señales y Sistemas. OpenCourseWare – p. 17/58

# **1.4.4 Energía y potencia de una señal (IV)**

- **Señales de energía finita** 
	- $E_{\infty}<\infty$ .  $P_{\infty} = \lim_{T \to \infty}$  $E_{\infty}$  $\frac{\partial \infty}{\partial T} = 0.$ ■ Ej:  $x(t) = |t| < 1$ :  $E_{\infty} = 2$ ,  $P_{\infty} = 0$ .
- **Señales de potencia finita** 
	- $P_{\infty} > 0$ , finita.
	- $E_{\infty} = \infty$ .
	- **E**j:  $x[n] = 4$ :  $P_{\infty} = 16$ ,  $E_{\infty} = \infty$ .

**Ejemplo de señal con**  $P_{\infty}$  y  $E_{\infty}$  infinitas:  $x(t) = t$ .

# **1.5 Señales elementales**

Son importantes porque:

- Sirven de base para otras.
- **Modelan situaciones reales**
- 1. Señales exponenciales y sinusoidales.
	- (a) Continuas.
	- (b) Discretas.
	- (c) Propiedades de periodicidad.
- 2. Impulso, escalón y rampa.
	- (a) Discretas.
	- (b) Continuas.

# **1.5.1.1 Exponenciales continuas**

**Exponenciales complejas continuas:** 

 $x(t) = Ce^{at}$ , donde  $a, C \in \mathbb{C}$ .

- Exponenciales reales:  $a, C \in \mathbb{R}$ .
- Si  $a \ll 0$ : decreciente, creciente o constante.

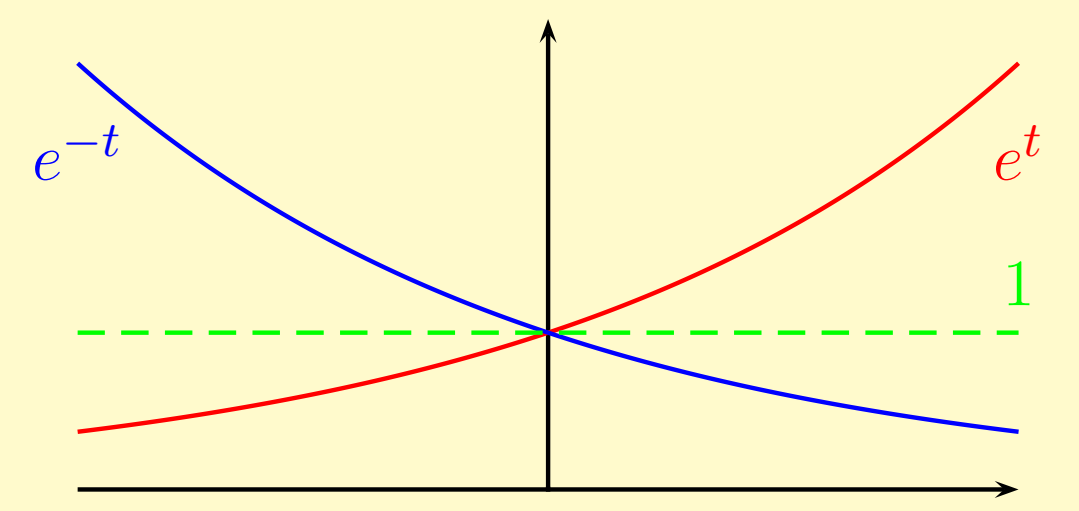

# **1.5.1.1 Exponenciales continuas (II)**

Exponenciales complejas periódicas:

$$
C \in \mathbb{C}
$$
,  $C = |C|e^{j\phi} = Ae^{j\phi}$ ;  
 $a \in \mathbb{I}$ ,  $a = j\Omega_0$ .

$$
\blacksquare x(t) = |C|e^{j(\Omega_0 t + \phi)}.
$$

- **Periódica si**  $x(t+T) = x(t)$ .
- Período:  $T = \frac{2\pi}{\Omega_0}$ , ya que  $e^{j\theta} = e^{j(\theta \pm 2\pi)}$ .  $T|_{\Omega_0} = T|_{-\Omega_0}$ .

**Frecuencias negativas: gira en sentido contrario.** 

■ Cualquier  $\Omega_0$  da lugar a una señal periódica.

$$
\blacksquare \Omega_0 = 2\pi f_0, \, f_0 = \frac{1}{T}.
$$

# **1.5.1.1 Exponenciales continuas (III)**

Si  $x(t) = Ae^{j(\Omega_0 t + \phi)}$ , según la regla de Euler:

 $\mathsf{Re}\{x(t)\} = A\cos(\Omega_0 t + \phi), \qquad \mathsf{Im}\{x(t)\} = A\sin(\Omega_0 t + \phi).$ 

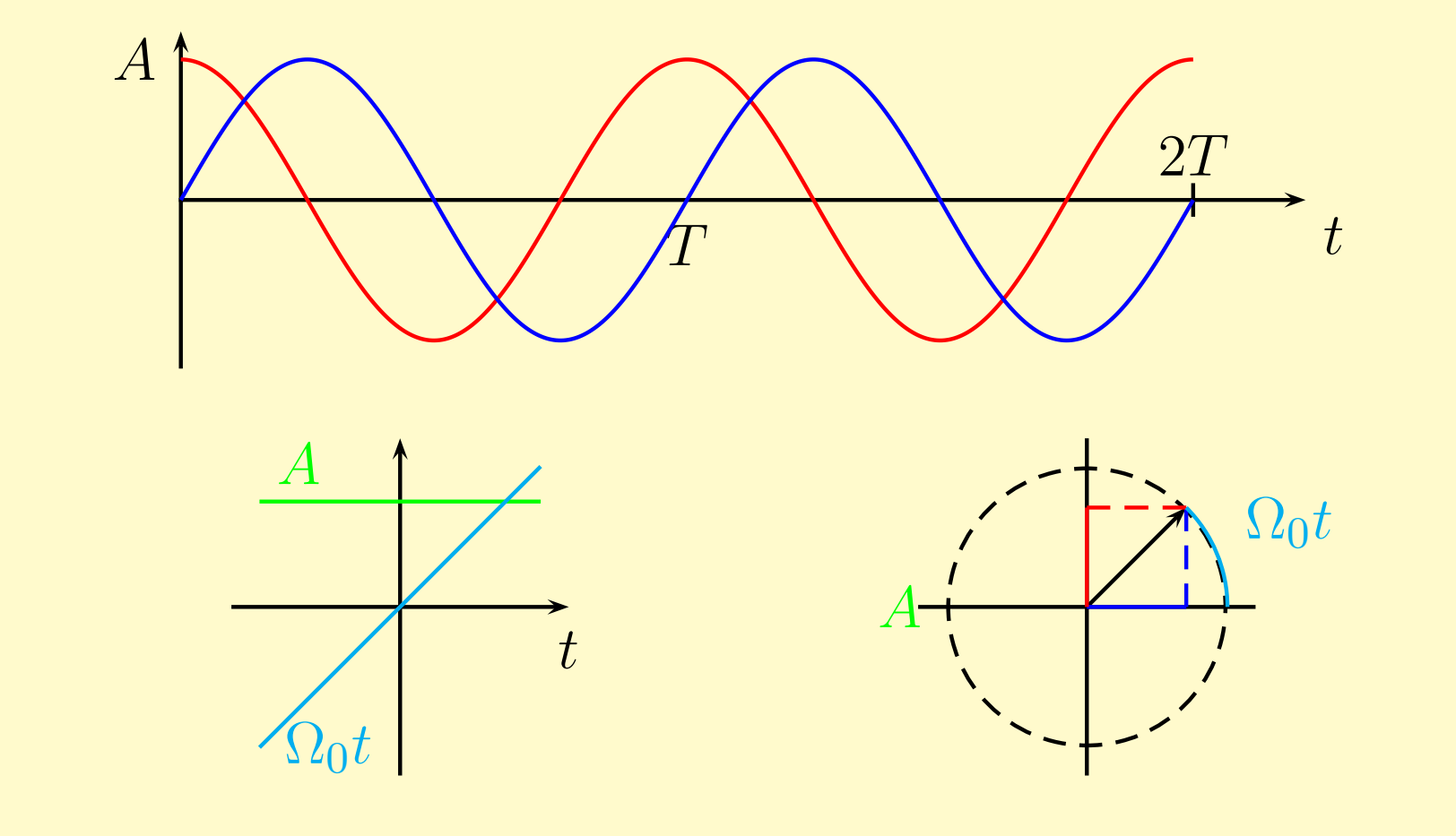

# **1.5.1.1 Exponenciales continuas (IV)**

**Señales armónicamente relacionadas,** 

$$
\phi_k(t) = e^{jk\Omega_0 t}, \quad k = 0, \pm 1, \dots.
$$

Energía y potencia: sea  $x(t) = e^{j\Omega_0 t}$ ,

$$
E_{T_0} = \int_0^{T_0} |e^{j\Omega_0 t}|^2 dt = T_0,
$$
  
\n
$$
P_{T_0} = 1,
$$
  
\n
$$
E_{\infty} = \infty,
$$
  
\n
$$
P_{\infty} = 1.
$$

# **1.5.1.1 Exponenciales continuas (V)**

■ **Caso general:** 
$$
C = |C|e^{j\theta}
$$
,  $a = r + j\Omega_0$ .

$$
x(t) = |C|e^{rt}e^{j(\Omega_0 t + \theta)}
$$
  
=  $|C|e^{rt}\cos(\Omega_0 t + \theta) + j|C|e^{rt}\sin(\Omega_0 t + \theta).$ 

Envolvente  $|x(t)| = |C|e^{rt}$ , real e imag, polar.

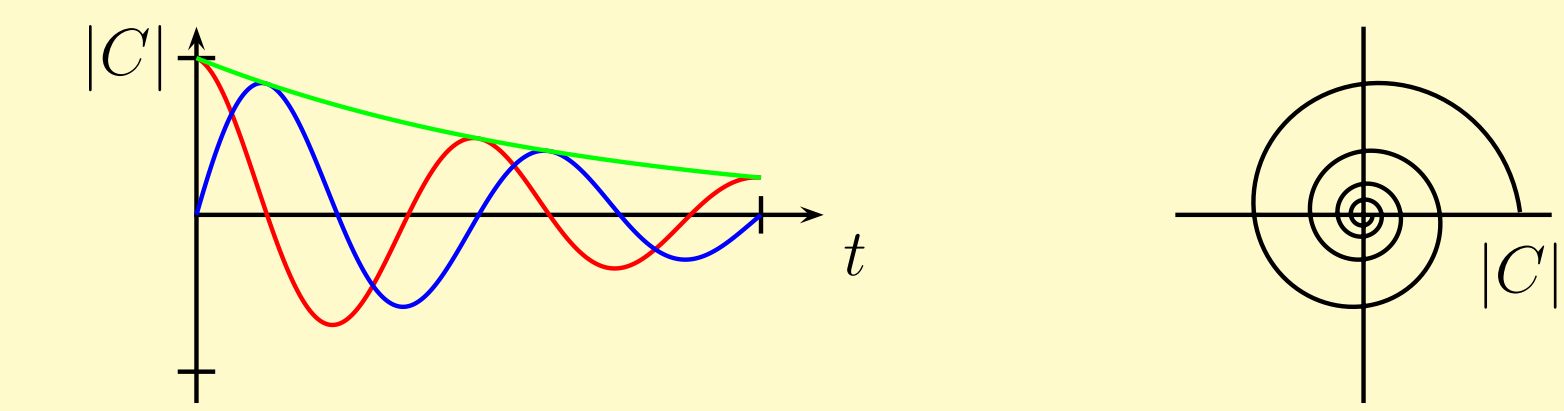

# **1.5.1.2 Exponenciales discretas**

Exponenciales complejas discretas,

 $x[n] = C\alpha^n, x[n] = Ce^{an}. \qquad C, \alpha, a \in \mathbb{C}.$ 

Exponenciales reales:  $C, \alpha \in \mathbb{R}$  {expdisc.m}  $\blacksquare$  Si  $|\alpha| > 1$  crece, si  $|\alpha| < 1$  decrece.  $\blacksquare$ Si α > 0 no cambia de signo, si α < 0 alterna.

 $\blacksquare$  Si  $\alpha = 1, x[n] =$  cte, si  $\alpha = -1, x[n] = C(-1)^n$ 

# **1.5.1.2 Exponenciales discretas (II)**

**Exponenciales complejas** 

- Si  $\alpha = e^a = e^{r+j\omega}$ ,  $x[n] = e^{an} = e^{rn}(\cos \omega n + j \sin \omega n)$ .
- Si  $\omega = \pi$ , cos  $\omega n = (-1)^n$ , sen  $\omega n = 0$ .
- Si  $t \notin \mathbb{Z}$ ,  $e^{at} \in \mathbb{C}$ . En las continuas no hay una exponencial real con  $\alpha < 0$ .
- Sinusoidales:  $a \in I \rightarrow |\alpha| = 1$ .

 $x[n] = Ae^{j(\omega_0 n + \phi)}$ .

General:  $C = |C|e^{j\phi} = Ae^{j\phi}$ ,  $\alpha = |\alpha|e^{j\omega_0}$ .  $x[n] = A|\alpha|^n e^{j(\omega_0 n + \phi)}$ .

# **1.5.1.3 Propiedades de periodicidad**

Continuas,  $x(t) = e^{j\Omega_0 t}$ .

- 1. Cuanto mayor  $\Omega_0$ , menor T.
- 2. Es periódica para todo  $\Omega_0$ .

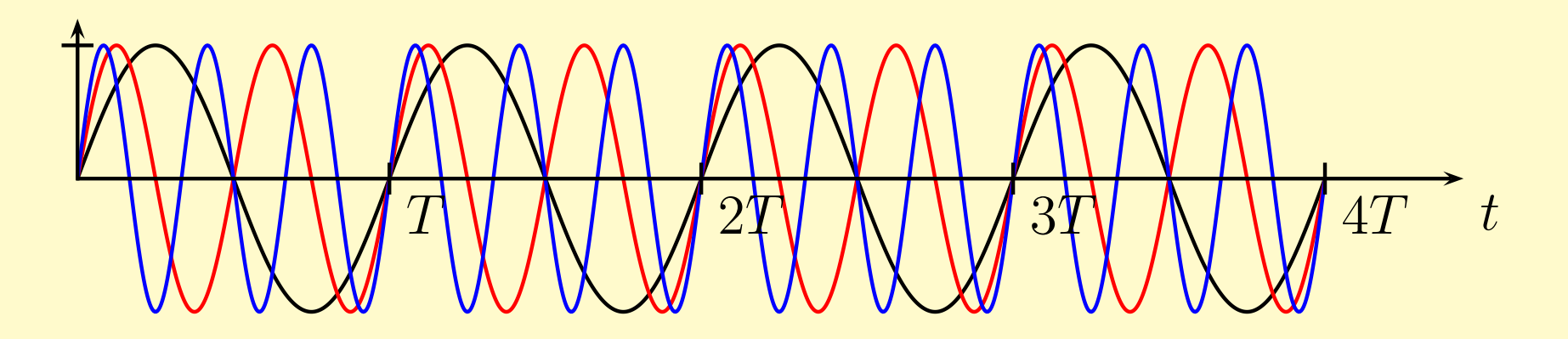

## **1.5.1.3 Propiedades de periodicidad (II)**

Discretas,  $x[n] = e^{j\omega_0 n}$  {perdisc.m}

1.  $e^{j(\omega_0+2\pi)n} = e^{j\omega_0n} \longrightarrow \omega_0 \equiv \omega_0 + 2\pi$  indistinguibles. Intervalo frecuencial de  $2\pi$  ([0,  $2\pi$ ] o  $[-\pi, \pi]$ )  $T \not\downarrow$  cuando  $\omega_0 \uparrow$ ,  $T_{\text{min}} = T|_{\omega_0 = \pi}$ :  $e^{j\pi n} = (-1)^n$ .

2. 
$$
e^{j\omega_0(n+N)} = e^{j\omega_0 n} \rightarrow e^{j\omega_0 N} = 1
$$
, por tanto  $\omega_0 N = 2\pi m$ ,  
 $\omega_0 = 2\pi \frac{m}{N}, \frac{\omega_0}{2\pi} \in \mathbb{Q}$ .

 $\omega_0$  es la frecuencia de la envolvente, la frecuencia fundamental  $\omega_{fund}$  es la frecuencia de la secuencia discreta.

$$
\omega_0 = 2\pi \frac{m}{N} \to N = m \frac{2\pi}{\omega_0} \, \colon \quad N = \frac{2\pi}{\omega_{\text{fund}}} \to \omega_{\text{fund}} = \frac{\omega_0}{m}.
$$

# **1.5.1.3 Propiedades de periodicidad (III)**

- Hacer ejercicios 1.35 y 1.36.
- Ejercicio: ¿son periódicas las siguientes señales? Calcular  $N$  y  $\omega_{fund}$ . {ejperdis.m}
	- a)  $x[n] = \text{sen}(2n)$ .

**b)** 
$$
x[n] = \cos(0.2\pi n)
$$
.

$$
c) x[n] = e^{j6\pi n}.
$$

$$
d) x[n] = e^{j6\pi n/35}
$$

#### **1.5.1.3 Propiedades de periodicidad (IV)**

\n- a) Si 
$$
x[n] = \text{sen}(2n)
$$
:  $\omega_0 = 2 \neq 2\pi \frac{m}{N}$ : no periódica.
\n- b) Si  $x[n] = \cos(0.2\pi n)$ :
\n

$$
\omega_0=0.2\pi=2\pi\frac{1}{10}, N=10, \omega_{\text{fund}}=\omega_0.
$$

c) Si 
$$
x[n] = e^{j6\pi n}
$$
:

$$
\omega_0 = 6\pi = 2\pi \frac{3}{1}, N = 1, \omega_{\text{fund}} = \omega_0/3 = 2\pi.
$$

d) Si  $x[n] = e^{j6\pi n/35}$ :

$$
\omega_0 = \frac{6\pi}{35} = 2\pi \frac{3}{35}, N = 35, \omega_{\text{fund}} = \omega_0/3 = 2\pi/35.
$$

(C) Luis Vielva, Grupo de Tratamiento Avanzado de Señal. Dpt. Ingeniería de Comunicaciones. Universidad de Cantabria. Señales y sistemas. Tema 1: Señales y Sistemas. OpenCourseWare – p. 30/58

# **1.5.1.3 Propiedades de periodicidad (V)**

**Exponenciales relacionadas armónicamente (periódo** común N)

$$
\phi_k[n] = e^{jk\frac{2\pi}{N}n}, \quad k = 0, \pm 1, \pm 2, \dots
$$

En el caso continuo, todas las  $\phi_k(t) = e^{jk\frac{2\pi}{T}t}$  son distintas, en el discreto no:

$$
\phi_{k+N}[n] = e^{j(k+N)\frac{2\pi}{N}n} = e^{j(k\frac{2\pi}{N}n + 2\pi n)} = \phi_k[n],
$$

Sólo hay  $N$  distintas de periodo  $N$ :

$$
\phi_0[n] = 1, \phi_1[n] = e^{j\frac{2\pi}{N}n}, \dots, \phi_{N-1}, \phi_N = \phi_0.
$$

### **1.5.1.3 Propiedades de periodicidad (VI)**

Ejemplo: {ejh16.m}

- a) Si  $x_1[n] = \text{sen}(5\pi n)$  y  $x_2[n] = \sqrt{3}\cos(5\pi n)$ , calcular N.
- b) Evaluar amplitud y fase de  $y[n] = x_1[n] + x_2[n]$ .
- a) Como  $\omega_0 = 5\pi = 2\pi \frac{5}{2}$ ,  $N = 2$ ,  $\omega_{\text{fund}} = \frac{5\pi}{5} = \pi$ .
- b)  $y[n] = A \cos(\omega_0 n + \phi) = A \cos \omega_0 n \cos \phi A \sin \omega_0 n \sin \phi$ .

$$
\begin{cases} A\cos\phi = \sqrt{3}, \\ A\sin\phi = -1 \end{cases} \qquad A^2 = 4 : A = 2, \quad \text{sen } \phi = -\frac{1}{2} : \phi = -\frac{\pi}{6}.
$$

Por tanto,  $y[n] = 2\cos(5\pi n - \pi/6)$ .

<sup>&</sup>lt;u>Ingeniería de Comunicaciones. Universidad de Cantabria. Señales y sistemas. Tema 1: Señales y Sistemas. OpenCour</u>

## **1.5.2.1 Impulso, escalón y rampa**

Caso discreto

**Impulso unitario o muestra unitaria {deltad.m},** 

$$
\delta[n] = \begin{cases} 0, & n \neq 0, \\ 1, & n = 0, \end{cases} = [n = 0].
$$

**Propiedad de muestreo:** 

$$
x[n]\delta[n] = x[0]\delta[n] \neq x[0],
$$
  

$$
x[n]\delta[n - n_0] = x[n_0]\delta[n - n_0].
$$

## **1.5.2.1 Impulso, escalón y rampa (II)**

Escalón unitario {ud.m}:

$$
u[n] = \begin{cases} 0, & n < 0, \\ 1, & n \ge 0, \end{cases} = [n \ge 0].
$$

$$
\delta[n] = u[n] - u[n-1].
$$
  
\n
$$
u[n] = \sum_{m=-\infty}^{n} \delta[m] \text{ (ver para } n = 0, 1, ...).
$$

■ 
$$
m = n - k \rightarrow u[n] = \sum_{k=0}^{\infty} \delta[n - k].
$$
  
**Divjar con eje abscisas**  $k$  **y de**  $n$ **. Superposición.**

#### **1.5.2.1 Impulso, escalón y rampa (III)**

Rampa,  $r[n] = nu[n]$  {rampa.m}:

$$
r[n] = \begin{cases} 0, & n < 0, \\ n, & n \ge 0, \end{cases} = n[n \ge 0].
$$

**Ejemplo: expresar**  $x[n] = [0 \le n \le 9]$  en función de  $u[n]$ y de  $\delta[n]$ .

$$
x[n] = \sum_{k=0}^{9} \delta[n-k],
$$
  

$$
x[n] = u[n] - u[n-10].
$$

(c) Luis Vielva, Grupo de Tratamiento Avanzado de Señal. Dpt. Ingeniería de Comunicaciones. Universidad de Cantabria. Señales y sistemas. Tema 1: Señales y Sistemas. OpenCourseWare

## **1.5.2.2 Impulso, escalón y rampa (I)**

Caso continuo

Escalón unitario, discontinuo en  $t=0$ :

$$
u(t) = \begin{cases} 0, & t < 0, \\ 1, & t > 0, \end{cases}
$$

t

$$
u[n] = \sum_{m=-\infty}^{n} \delta[m] \longleftrightarrow u(t) = \int_{-\infty}^{t} \delta(\tau) d\tau,
$$
  

$$
\delta[n] = u[n] - u[n-1] \longleftrightarrow \delta(t) = \frac{du(t)}{dt} : \text{ problema formal.}
$$

(C) Luis Vielva, Grupo de Tratamiento Avanzado de Señal. Dpt. Ingeniería de Comunicaciones. Universidad de Cantabria. Señales y sistemas. Tema 1: Señales y Sistemas. OpenCourseWare – p. 36/58

# **1.5.2.2 Impulso, escalón y rampa (II)**

**Definimos** 

$$
u_{\Delta}(t) = \frac{t}{\Delta}[0 \le t < \Delta] + [t > \Delta],
$$
  

$$
\lim_{\Delta \to 0} u_{\Delta}(t) = u(t),
$$
  

$$
\delta_{\Delta}(t) = \frac{du_{\Delta}(t)}{dt} = \frac{1}{\Delta}[0 \le t < \Delta];
$$

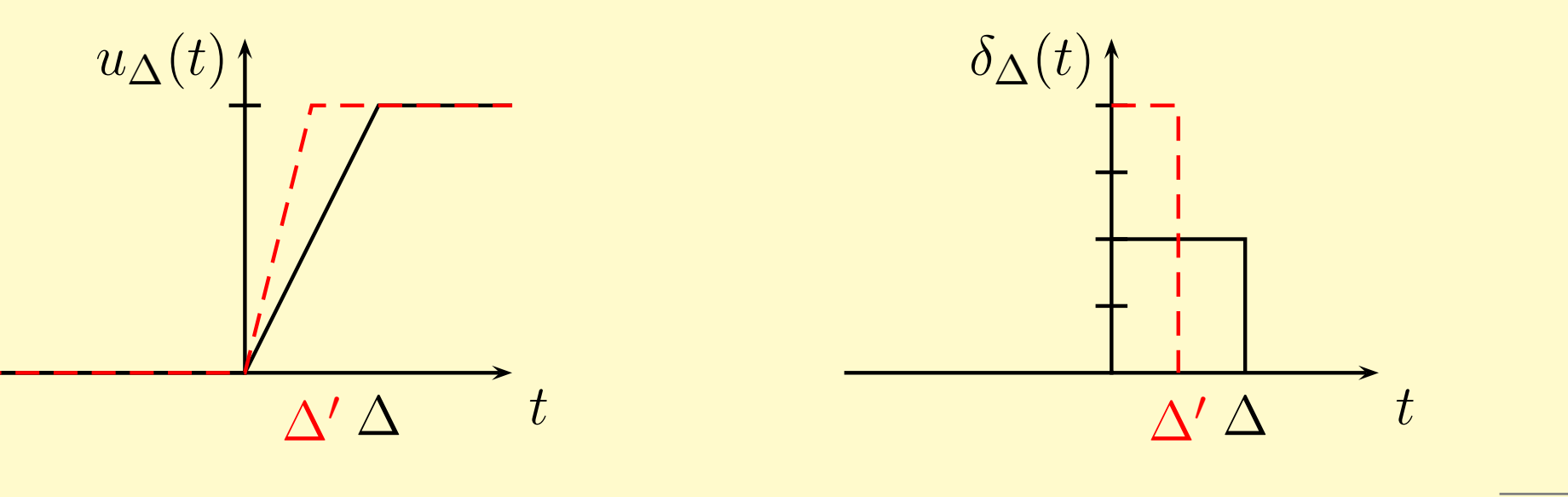

(C) Luis Vielva, Grupo de Tratamiento Avanzado de Señal. Dpt. Ingeniería de Comunicaciones. Universidad de Cantabria. Señales y sistemas. Tema 1: Señales y Sistemas. OpenCourseWare – p. 37/58

# **1.5.2.2 Impulso, escalón y rampa (III)**

• Area de 
$$
\delta_{\Delta}(t) = 1
$$
.

$$
\delta(t) = \lim_{\Delta \to 0} \delta_{\Delta}(t).
$$

- **Delta de Dirac.**
- **Distribución.**
- **Representación:**

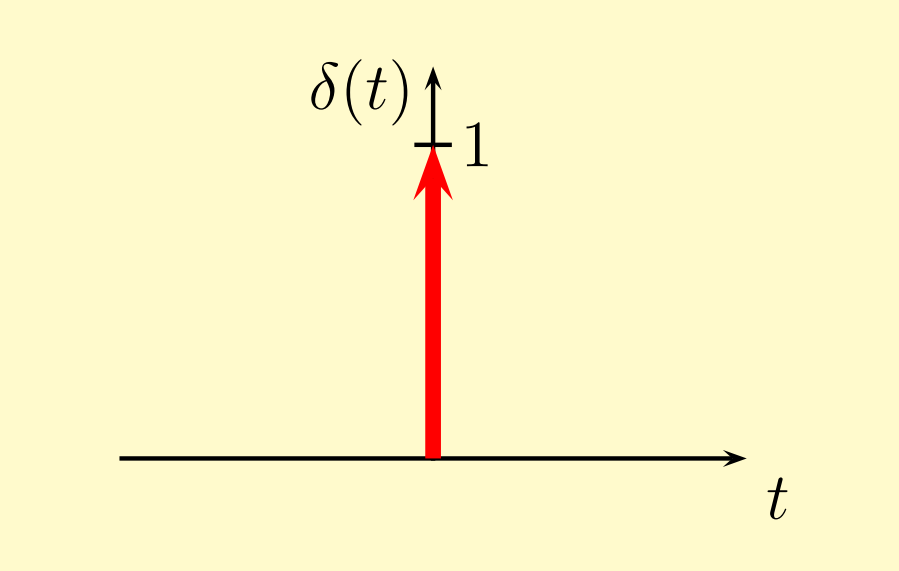

#### **1.5.2.2 Impulso, escalón y rampa (IV)**

Interpretación: 
$$
u(t) = \int_{-\infty}^{t} \delta(\tau) d\tau
$$
.

\n
$$
---
$$

\n
$$
t < 0: \int_{-\infty}^{t} \frac{\delta(\tau)}{\tau} d\tau
$$

\nSi hacemos  $\tau = t - \sigma$ ,  $\sigma = t - \tau$ ,  $d\sigma = -d\tau$ ;

\n
$$
u(t) = \int_{-\infty}^{0} \delta(t - \sigma) (-d\sigma) = \int_{0}^{\infty} \delta(t - \tau) d\tau
$$

\n
$$
\delta(t - \tau)
$$

\n
$$
t < 0: \int_{-\infty}^{\infty} \frac{\delta(t - \tau)}{\tau} d\tau
$$

\n
$$
t > 0: \int_{-\infty}^{\infty} \frac{\delta(t - \tau)}{\tau} d\tau
$$

C Luis Vielva, Grupo de Tratamiento Avanzado de Señal. Dpt. Ingeniería de Comunicaciones. Universidad de Cantabria. Señales y sistemas. Tema 1: Señales y Sistemas. OpenCourseWare – p. 39/58

## **1.5.2.2 Impulso, escalón y rampa (V)**

- $\delta(t)$  también tiene una propiedad de muestreo.
- Si  $\delta(t) = \lim_{\Delta \to 0} \delta_{\Delta}(t)$ , sea  $x_{\Delta}(t) = x(t)\delta_{\Delta}(t)$ .
- Si  $x(t)$  es continua, en el origen  $x(t)\delta_{\Delta}(t) \approx x(0)\delta_{\Delta}(t)$ .
- Límite:  $x(t)\delta(t) = x(0)\delta(t)$  y  $x(t)\delta(t t_0) = x(t_0)\delta(t t_0)$ .
- Definición:  $\delta(t)=0$  para  $t\neq 0$  e  $\int_{-\infty}^{\infty}$  $\delta(\tau)\,d\tau=1.$

**Propiedad de selección** 

$$
\int_{-\infty}^{\infty} x(t)\delta(t-t_0) dt = x(t_0) \int_{-\infty}^{\infty} \delta(t-t_0) dt = x(t_0).
$$

## **1.5.2.2 Impulso, escalón y rampa (VI)**

**Función rampa** 

$$
r(t) = \begin{cases} 0, & t < 0, \\ t, & t \ge 0, \end{cases} \qquad u(t) = \frac{dr(t)}{dt}.
$$

Hacer el ejercicio 1.38.

**■**  $\delta(t)$  es una función par:  $\delta(t) = \delta(-t)$  ( $\delta(t) = 0, t \neq 0$ ).

■ **Escalado:** 
$$
\delta(at) = \frac{1}{a}\delta(t)
$$
, si  $a > 0$ .

# **1.6 Propiedades de los sistemas**

Estabilidad BIBO:

*toda entrada acotada produce una salida acotada*.

 $y(t) = H(x(t)).$ 

**El operador es BIBO-estable si cuando**  $|x(t)| \leq M_x < \infty$  para todo t, entonces  $|y(t)| \leq M_y < \infty$  para todo t.

#### Ejercicio: demostrar que el MA3 es estable.

**Ejercicio: ver qué ocurre con**  $y[n] = r^n x[n]$ .

# **1.6 Propiedades de los sistemas (II)**

#### Memoria:

- *Un sistema no tiene memoria si la salida en cada instante depende sólo de la entrada en ese instante*.
- Si y(t) depende de valores pasados **o futuros** de  $x(t)$ , tiene memoria.
- $\blacksquare$ ; Tienen memoria los circuitos con R, C, L?.
- ¿Tiene memoria el sistema MA3?
- Causalidad:
	- *Es causal si la salida depende sólo de valores pasados o presentes de la entrada.*
	- $\blacksquare$  Cuando  $t$  no es el tiempo, o está grabada.
	- Aproximaciones del operador derivada.

# **1.6 Propiedades de los sistemas (III)**

**Invertibilidad** 

*Un sistema es invertible si se puede recuperar la entrada a partir de la salida*.

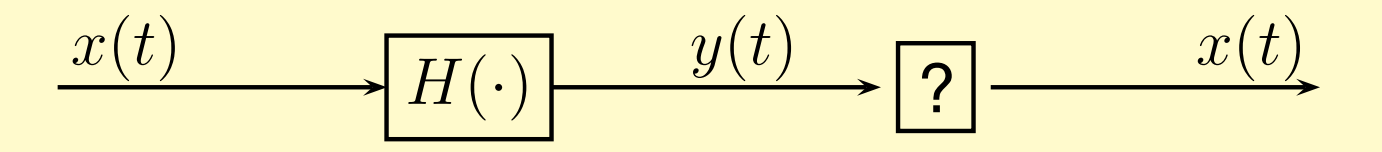

Operador inverso, operador identidad.

 $H^{-1}{y(t)} = H^{-1}{H{x(t)}}$   $\rightarrow H^{-1}H = I$ .

■ Cada entrada debe proporcionar una salida distinta. ■ *i*.Es invertible el sistema  $y(t) = x^2(t)$ ? Diagrama de Veen

# **1.6 Propiedades de los sistemas (IV)**

**Invarianza temporal:** 

- $\blacksquare$  Un sistema es TI si para toda entrada  $x(t)$  con salida  $y(t)$ , la salida de  $x(t - t_0)$  es  $y(t - t_0)$ .
- **Operador desplazamiento:**  $x(t t_0) = S^{t_0} \{x(t)\}.$ **Para un sistema** H,  $y(t) = H\{x(t)\}\$ .

 $y_i(t) = H\{x(t - t_0)\} = H\{S^{t_0}\{x(t)\}\} = HS^{t_0}\{x(t)\},$  $y(t - t_0) = S^{t_0}{y(t)} = S^{t_0}{H{x(t)}} = S^{t_0}H{x(t)}.$ 

 $H$  es TI si  $y_i(t) = y(t - t_0)$ .  $H$  es TI si conmunta con  $S$ :  $HS^{t_0} = S^{t_0}H$  para todo  $t_0$ .

## **1.6 Propiedades de los sistemas (V)**

Linealidad:

- Un sistemas es L si satisface el principio de superposición.
- **La salida a la entrada**  $x_i(t)$  es  $y_i(t) = H\{x_i(t)\}.$

■ **Seq** 
$$
x(t) = \sum_{i=1}^{N} a_i x_i(t)
$$
.

$$
y(t) = H\{x(t)\} = H\left\{\sum_{i=1}^{N} a_i x_i(t)\right\},\,
$$

$$
y(t) = \sum_{i=1}^{N} a_i H\{x_i(t)\}.
$$

#### $H$  es L si conmuta con el operador suma.

(c) Luis Vielva, Grupo de Tratamiento Avanzado de Señal. Dpt. Ingeniería de Comunicaciones. Universidad de Cantabria. Señales y sistemas. Tema 1: Señales y Sistemas. OpenCourseWare

## **1.6 Propiedades de los sistemas (VI)**

Ejemplo: *i*, es lineal el sistema  $y[n] = nx[n]$ ?

- **La salida asociada a la entrada**  $x_i[n]$  es  $y_i[n] = nx_i[n]$ .
- Dada la entrada  $x[n] = \sum_{i=1}^{N} a_i x_i[n]$ ,

■ su salida es

$$
y[n] = n \sum_{i=1}^{N} a_i x_i[n] = \sum_{i=1}^{N} a_i n x_i[n] = \sum_{i=1}^{N} a_i y_i[n].
$$

El sistema es lineal

#### **1.6 Propiedades de los sistemas (VII)**

Ejemplo: ¿es lineal el sistema  $y(t) = x(t)x(t-1)$ ?

- **La salida de**  $x_i(t)$  es  $y_i(t) = x_i(t)x_i(t-1)$ .
- **Dada la entrada**  $x(t) = x_1(t) + x_2(t)$ ,

la salida es

$$
y(t) = (x_1(t) + x_2(t))(x_1(t-1) + x_2(t-1))
$$
  
=  $x_1(t)x_1(t-1) + x_2(t)x_2(t-1)$   
+  $x_1(t)x_2(t-1) + x_2(t)x_1(t-1)$   
=  $y_1(t) + y_2(t) + x_1(t)x_2(t-1) + x_2(t)x_1(t-1)$ .

#### No es lineal

# **Ejercicio 1.34**

Características de señales pares e impares (a) Demostrar que si  $x[n]$  es impar, entonces

$$
\sum_{n=-\infty}^{\infty} x[n] = 0.
$$

$$
\sum_{n} x[n] = \sum_{n < 0} x[n] + x[0] + \sum_{n > 0} x[n]
$$
\n
$$
= \sum_{n > 0} x[-n] + \sum_{n > 0} x[n]
$$
\n
$$
= -\sum_{n > 0} x[n] + \sum_{n > 0} x[n] = 0.
$$

(C) Luis Vielva, Grupo de Tratamiento Avanzado de Señal. Dpt. Ingeniería de Comunicaciones. Universidad de Cantabria. Señales y sistemas. Tema 1: Señales y Sistemas. OpenCourseWare – p. 49/58

# **Ejercicio 1.34 (II)**

(b) Demostrar que si  $x_1[n]$  es impar y  $x_2[n]$  es par, entonces  $y[n] = x_1[n]x_2[n]$  es impar.

$$
y[-n] = x_1[-n]x_2[-n] = -x_1[n]x_2[n] = -y[n].
$$

# **Ejercicio 1.34 (III)**

(c) Si  $x_p[n] = \text{Par}\{x[n]\}$  y  $x_i[n] = \text{Imp}\{x[n]\}$ , demostrar

$$
\sum_{n} x^{2}[n] = \sum_{n} x_{p}^{2}[n] + \sum_{n} x_{i}^{2}[n].
$$

Si  $x[n] = x_p[n] + x_i[n]$ ,

$$
x^{2}[n] = x_{p}^{2}[n] + x_{i}^{2}[n] + 2x_{p}[n]x_{i}[n].
$$

Por tanto,

$$
\sum_{n} x^{2}[n] = \sum_{n} x_{p}^{2}[n] + \sum_{n} x_{i}^{2}[n] + 2 \sum_{n} x_{p}[n]x_{i}[n].
$$

El último sumando vale 0. La E. de una señal es igual a la suma de las E. de sus componentes par e impar.

(c) Luis Vielva, Grupo de Tratamiento Avanzado de Señal. Dpt. Ingeniería de Comunicaciones. Universidad de Cantabria. Señales y sistemas. Tema 1: Señales y Sistemas. OpenCourseWare

# **Ejercicio 1.34 (IV)**

(c) También para continuas. Demostrar

$$
\int_{-\infty}^{\infty} x^2(t) dt = \int_{-\infty}^{\infty} x_p^2(t) dt + \int_{-\infty}^{\infty} x_i^2(t) dt.
$$

Repetiremos los tres pasos del caso discreto. Si  $x(t) = -x(-t)$ , entonces

$$
\int_{-\infty}^{\infty} x(t) dt = \int_{-\infty}^{0} x(t) dt + \int_{0}^{\infty} x(t) dt
$$

$$
= -\int_{\infty}^{0} x(-t) dt + \int_{0}^{\infty} x(t) dt
$$

$$
= \int_{0}^{\infty} x(-t) dt + \int_{0}^{\infty} x(t) dt = 0.
$$

(c)Luis Vielva, Grupo de Tratamiento Avanzado de Señal. Dpt. Ingeniería de Comunicaciones. Universidad de Cantabria. Señales y sistemas. Tema 1: Señales y Sistemas. OpenCourseWare – p. 52/58

# **Ejercicio 1.34 (V)**

Si  $x_1(t)$  es par y  $x_2(t)$  impar, entonces  $x(t) = x_1(t)x_2(t)$  es impar, ya que

$$
x(-t) = x_1(-t)x_2(-t) = -x_1(t)x_2(t) = -x(t).
$$

Por último,

$$
\int_{-\infty}^{\infty} x^2(t) dt = \int_{-\infty}^{\infty} (x_p^2(t) + x_i^2(t) + 2x_p(t)x_i(t)) dt
$$

$$
= \int_{-\infty}^{\infty} x_p^2(t) dt + \int_{-\infty}^{\infty} x_i^2(t) dt.
$$

# **Ejercicio 1.35**

$$
x[n] = e^{jm\frac{2\pi}{N}n}, \quad \omega_0 = \frac{2\pi}{N}m = 2\pi \frac{m}{N}.
$$

Sea  $N = N_0 \gcd(N, m)$ ,  $m = m_0 \gcd(N, m)$ , entonces

$$
\omega_0=2\pi\frac{m_0\gcd(N,m)}{N_0\gcd(N,m)}=2\pi\frac{m_0}{N_0}.
$$

# **Ejercicio 1.36**

Sea  $x(t) = e^{j\omega_0 t}$  de  $\omega_{\text{fund}} \omega_0$  y periodo  $T_0 = \frac{2\pi}{\omega_0}$  $\frac{2\pi}{\omega_0}$ . Sea  $x[n] = x(nT) = e^{j\omega_0 nT}$ .

a Demostrar que  $x[n]$  es periódica sii  $\frac{T}{T_0}\in\mathbb{Q}.$ 

$$
\omega_0 T \left( \omega_0 = \frac{2\pi}{T_0} \right) = 2\pi \frac{m}{N} \to \frac{T}{T_0} = \frac{m}{N} \in \mathbb{Q}.
$$

b Suponer  $\frac{T}{T_0}=\frac{p}{q}\equiv\frac{m}{N}$ . ¿Cuáles son el periodo fundamental y la frecuencia fundamental de  $x[n]$ ? Periodo fundamental:  $N/\gcd(N,m) \equiv N$ . Frecuencia fundamental:  $\omega_{\text{fund}} = \omega_0 T/m$ .

c  $\frac{T}{T_0} = \frac{p}{q} \equiv \frac{m}{N}$ . ¿Cuántos periodos de  $x(t)$  se necesitan para obtener las muestras que forman un periodo de  $x[n]$ ?  $TN = mT_0$ : m periodos de  $x(t)$ .

# **Ejercicio 1.36 (II)**

```
T0 = 5;t=linspace(0, 30, 1000);
x = cos(2*pi*t/T0);plot(t, x);
hold on;
T=2;n = [0:t(\text{end})/T];stem(n*T, cos(2*pi*n*T/T0), 'r');
T=exp(1);
n = [0:t(\text{end})/T];stem(n*T, cos(2*pi*n*T/T0), 'r');
```
# **Ejercicio 1.37**

Si se define la correlación entre  $x(t)$  e  $y(t)$  como

$$
\phi_{xy}(t) = \int_{-\infty}^{\infty} x(t+\tau)y(\tau) d\tau.
$$

(a) ¿Qué relación hay entre  $\phi_{xy}(t)$  y  $\phi_{yx}(t)$ ?

$$
\phi_{yx}(t) = \int_{-\infty}^{\infty} y(t+\tau)x(\tau) d\tau = \int_{-\infty}^{\infty} y(\sigma)x(\sigma-t) d\sigma
$$

$$
= \int_{-\infty}^{\infty} x(\tau-t)y(\tau) d\tau = \phi_{xy}(-t).
$$

(b) Calcular la parte impar de  $\phi_{xx}(t)$ . Si  $\phi_{xy}(-t) = \phi_{xy}(t)$ , entonces  $\phi_{xx}(-t) = \phi_{xx}(t)$  (par).

# **Ejercicio 1.37 (II)**

(c) Si  $y(t) = x(t + T)$ , expresar  $\phi_{xy}(t)$  y  $\phi_{yy}(t)$  en términos de  $\phi_{xx}(t)$ 

$$
\phi_{xy}(t) = \int_{-\infty}^{\infty} x(t+\tau)y(\tau) d\tau = \int_{-\infty}^{\infty} x(t+\tau)x(\tau+t) d\tau
$$

$$
= (\tau + T = \sigma) \int_{-\infty}^{\infty} x(t-T+\sigma)x(\sigma) d\sigma = \phi_{xx}(t-T).
$$

$$
\phi_{yy}(t) = \int_{-\infty}^{\infty} y(t+\tau)y(\tau) d\tau = \int_{-\infty}^{\infty} x(t+T+\tau)x(T+\tau) d\tau
$$

$$
= (\tau + T = \sigma) \int_{-\infty}^{\infty} x(\sigma + t)x(\sigma) d\sigma = \phi_{xx}(t).
$$

(C) Luis Vielva, Grupo de Tratamiento Avanzado de Señal. Dpt. Ingeniería de Comunicaciones. Universidad de Cantabria. Señales y sistemas. Tema 1: Señales y Sistemas. OpenCourseWare – p. 58/58